## Infinix x6835B FCC ID:2AIZN-X6835B IMEI:XXXXXXXXXXXXX **TIMAN IN IN** IMEI:XXXXXXXXXXXXXX  $128 + 8$  M VC:XXXXXX

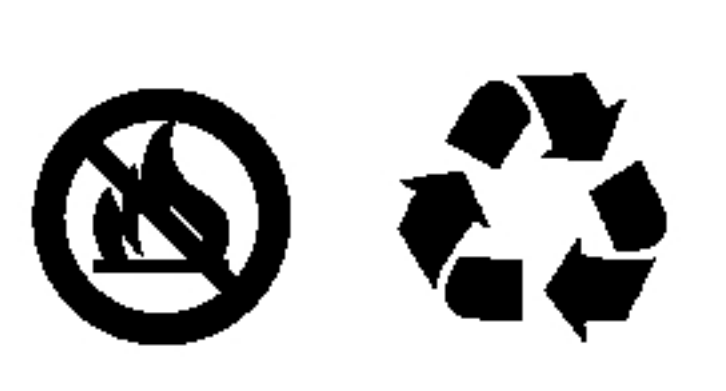

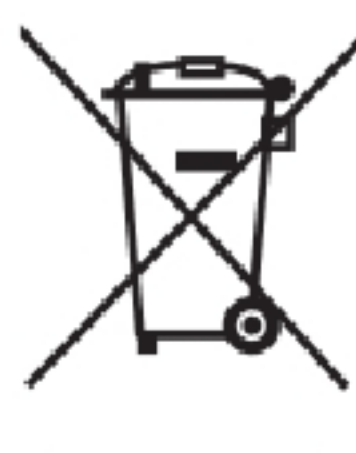

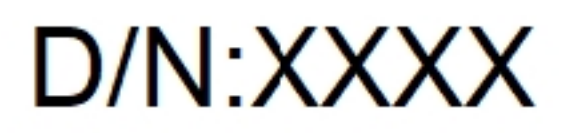

## **MADE IN CHINA**

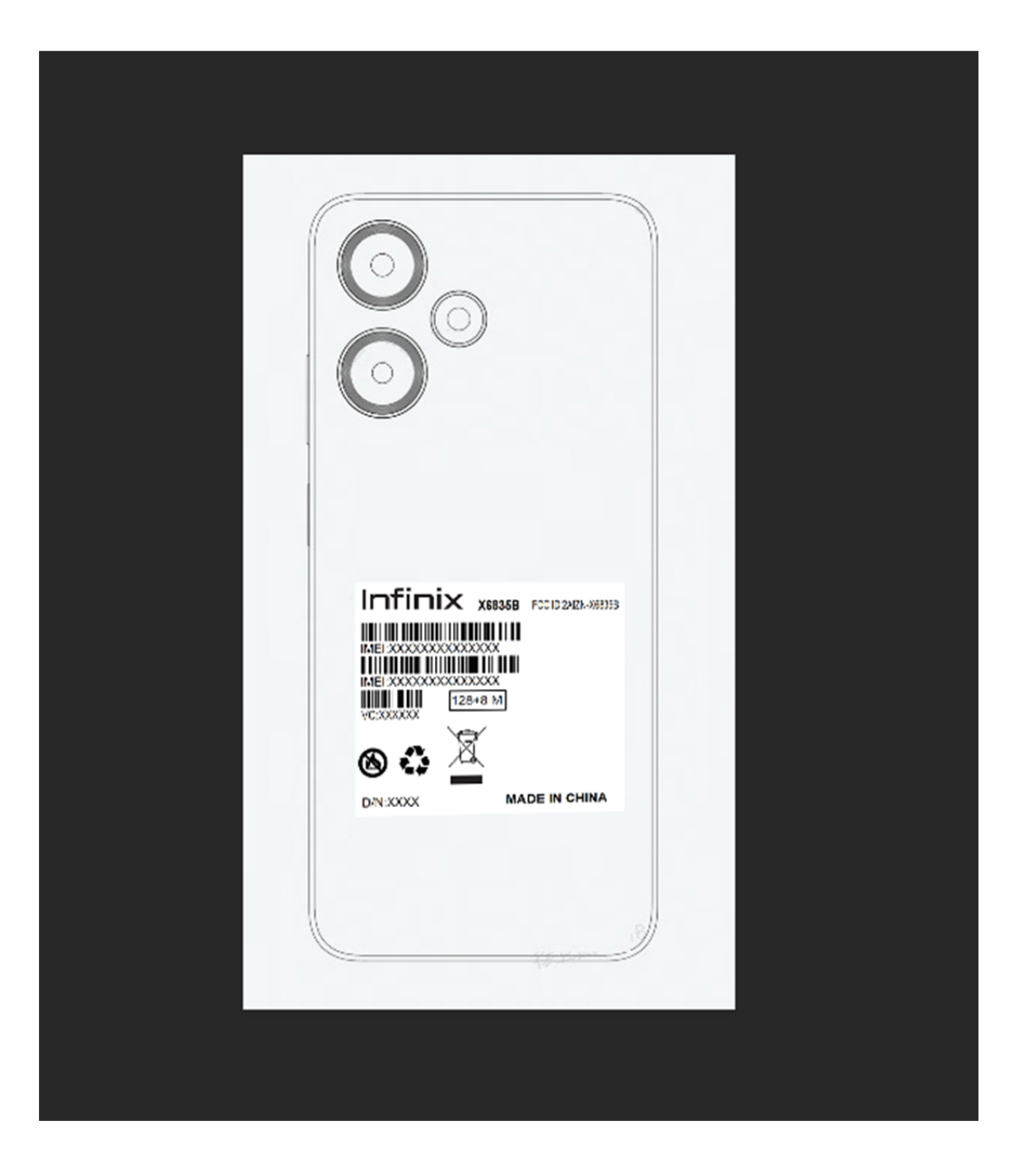